## CRIC80200A - E.FERMI (MONTODINE)

VIA DANTE ALIGHIERI - 26010 MONTODINE (CR)

Arte e immagine (A-01)

Anno scol. 2023/2024 non rilevato Corso diurno

## Graduatoria Interna

Pagina 1 di 1

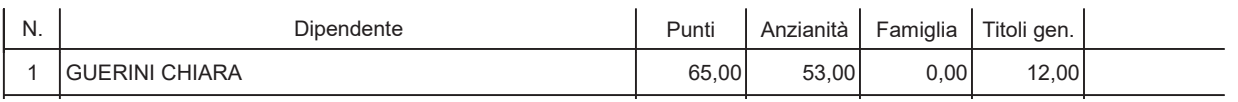